| I'm not robot | reCAPTCHA |
|---------------|-----------|
|               |           |

Continue

## Characteristics of virtualization in cloud computing pdf files 2017 free

It is used to separate the physical hardware from its emulated parts. Also, a completely different environment with respect to the host can be emulated, thus allowing the execution of guest programs requiring specific characteristics that are not present in the physical host. 6. The idea is that the technology disguises the true complexity of the network by separating it into parts that are easy to manage, much like your segmented hard drive makes it easier for you to manage files. Storage Virtualizing this technique gives the user an ability to pool the hardware storage devices into a simulated single storage device that is managed from one single command console. They can be either assigned to a particular server or device or stay unassigned completely — all in real time. PaaS vs. While you may have only one hard drive, your system sees it as two, three or more different and separate segments. Virtualization techniques allow companies to turn virtual their networks, storage, servers, data, desktops and applications. Managed Execution - In particular, sharing, aggregation, emulation, and isolation are the most relevant features. Functions enabled by a managed execution 3. Cloud ComputingUnlike virtualization, cloud computing refers to the service that results from that change. Usually, it is done by centralizing the administrative parts while improving scalability and workloads, and many businesses derive a lot of benefits from it. If you need further information or recommendations on the migration to the cloud, contact our team, visit our website or read other articles in our blog. It simulates physical servers by changing their identity, numbers, processors and operating systems. Similarly, this technology has been used for a long time. There's also a Type 2 hypervisor, which requires an operating system. It also makes a lot of resources available for sharing and utilizing, while maintaining the capacity to expand them when needed. Data Virtualization This kind of cloud computing virtualization technique is abstracting the technical details usually used in data management, such as location, performance or format, in favor of broader access and more resiliency that are directly related to business needs. Desktop Virtualizing As compared to other types of virtualization in cloud computing, this model enables you to emulate a workstation load, rather than a server. Aggregation - It is possible to share physical resources among several guests, but virtualization also allows aggregation, which is the opposite process. Emulation - Guest programs are executed within an environment that is controlled by the virtualization layer, which ultimately is a program. This feature is a reality at present, given the considerable advances in hardware and software supporting virtualization. This way the application can run in an encapsulated form without being dependant upon the operating system underneath. In addition to providing a level of isolation, an application created for one OS can run on a completely different operating system. Read also: IaaS vs. Despite the fact that the performance of the virtual system is not equal to the functioning of the "true hardware" operating system, the technology still works because most secondary OSs and applications don't need the full use of the underlying hardware. The layer of software that enables this abstraction is called "hypervisor". Virtualization changes the hardware-software relations and is one of the foundational elements of cloud computing technology that helps utilize the capabilities of cloud computing resources. A secondary operating system that is usually interacting with the hardware is now a software emulation of that hardware, and often the guest operating system has no idea it's on the virtualized hardware. Portability – The concept of portability applies in different ways according to the specific type of virtualization considered. In the case of a hardware virtualization solution, the guest is packaged into a virtual image that, in most cases, can be safely moved and executed on top of different virtual machines. In the case of programming-level virtualization, as implemented by the JVM or the .NET runtime, the binary code representing application components (jars or assemblies) can run without any recompilation on any implementation of the corresponding virtual machine. A study in the International Journal of Scientific & Technology Research defines it as "a software layer that can monitor and virtualize the resources of a host machine conferring to the user requirements." The most common hypervisor is referred to as Type 1. It describes the delivery of shared computing resources, SaaS and on-demand services through the Internet. Isolation - Virtualization allows providing guests—whether they are executed. This basic feature is used to reduce the number of active servers and limit power consumption. 4. This capability provides a means to effectively implement a quality-of-service (QoS) infrastructure. 7. This functionality is implemented with cluster management software, which harmesses the physical resources of a homogeneous group of machines and represents them as a single resource. 5. The virtual machine can filter the activity of the guest and prevent harmful operations against the host. Besides these characteristics, another important capability enabled by virtualization is performance tuning. SaaS: What's the Difference?ConclusionIf a company decides on whether or not to apply the technology in a company's IT landscape, we recommend making an in-depth analysis of its specific needs and capabilities, which is better handled by specialists who can address costs, scalability requirements and security needs and implement continuous development. But also remember that all of these techniques and services are not omnipotent or all-inclusive solutions. This allows for greater flexibility, control and isolation by removing the dependency on a given hardware platform. All the operations of the guest programs are generally performed against the virtual machine, which then translates and applies them to the host programs. A virtual machine manager can control and filter the activity of the guest programs. performance of the guest by finely tuning the properties of the resources exposed through the virtual environment. Increased security is a requirement when dealing with untrusted code. Example-1: Untrusted code can be analyzed in Cuckoo sandboxes environment. The term sandbox identifies an isolated execution environment where instructions can be filtered and blocked before being translated and executed in the real execution environment. Example-2: The expression sandboxed version of the JVM where, by means of security policy, instructions that are considered potentially harmful can be blocked. 2. Most often, you can find it being used in software testing and laboratory research. Read also: Best Cloud Computing Service Providers Virtualization vs. By talking to the hardware platform that makes it available to be used by virtualization vs. By talking to the hardware platform that makes it available to be used by virtualization vs. By talking to the hardware platform that makes it available to be used by virtualization vs. By talking to the hardware platform that makes it available to be used by virtualization vs. By talking to the hardware platform that makes it available to be used by virtualization vs. By talking to the hardware platform that makes it available to be used by virtualization vs. By talking to the hardware platform that makes it available to be used by virtualization vs. By talking to the hardware platform that makes it available to be used by virtualization vs. By talking to the hardware platform that makes it available to be used by virtualization vs. By talking to the hardware platform that makes it available to be used by virtualization vs. By talking to the hardware platform that makes it available to be used by virtualization vs. By talking to the hardware platform that makes it available to be used by virtualization vs. By talking to the hardware platform that makes it available to be used by virtualization vs. By talking the hardware platform that makes it available to be used by virtualization vs. By talking the hardware platform that makes it available to be used by virtualization vs. By talking the hardware platform that makes it available to be used by virtualization vs. By talking the hardware platform that makes it available to be used by virtualization vs. By talking the hardware platform that makes it available to be used by virtualization vs. By talking the hardware platform that makes it available to be used by virtualization vs. By talking the hardware platform that was a subject to be used by virtualization vs. By talking the hardware platform that was a subject to be used by virtualiz to provide different types of services, as is the case with private clouds. The cloud often includes virtualization products as a part of their service package. This often includes the CPU's memory, I/O and network traffic. Administrators can implement it with software applications or by employing hardware and software hybrid appliances. Read also: Selecting the Cloud Platform in 2018: Criteria and Best VendorsServer VirtualizationThis technique is the masking of server resources. It started as the ability to run multiple operating systems on one hardware set and now it is a vital part of testing and cloud-based computing. A technology called the Virtual Machine Monitor — also called virtual manager — encapsulates the very basics of virtualization in cloud computing. Sharing - Virtualization in the cloud is mostly used for backup, archiving, and recovering of data by hiding the real and physical complex storage architecture. Drive your digital transformation to the next level with our world-class cloud development services of Virtualization works in your daily life is the separation of your hard drive into different parts. Since the workstation is essentially running in a data center server, access to it can be both more secure and portable. Application Virtualization Software virtualization in cloud computing abstracts the application virtualization in cloud computing abstracts the application virtualization. enterprise IT that includes autonomic and utility computing. This storage area networks. Resources exposed by the host can then be hidden or simply protected from the guest. Improve Article Save Article Prerequisite - Virtualization In Cloud Computing and Types 1. Increased Security - The ability to control the execution of a guest program in a completely transparent manner opens new possibilities for delivering a secure, controlled execution environment. The difference is that a true cloud provides the self-service feature, elasticity, automated management, scalability and pay-as-you-go service that is not inherent to the technology. Types of Virtualization in Cloud Computing Here are six methodologies to look at when talking about virtualization techniques in cloud computing; Network Virtualization techniques in cloud computing is a method of combining the available resources in a network by splitting up the available bandwidth into different channels, each being separate and distinguished. This spares the user from continuously managing complex server resources. Like any other technology, tool or service a business adopts, things can always change. We develop innovative cloud-based solutions for clients around the worldLEARN MOREIn this article, we covered what is virtualization in cloud computing, types of hypervisors, different techniques and how to understand that you really need this system in your IT infrastructure.

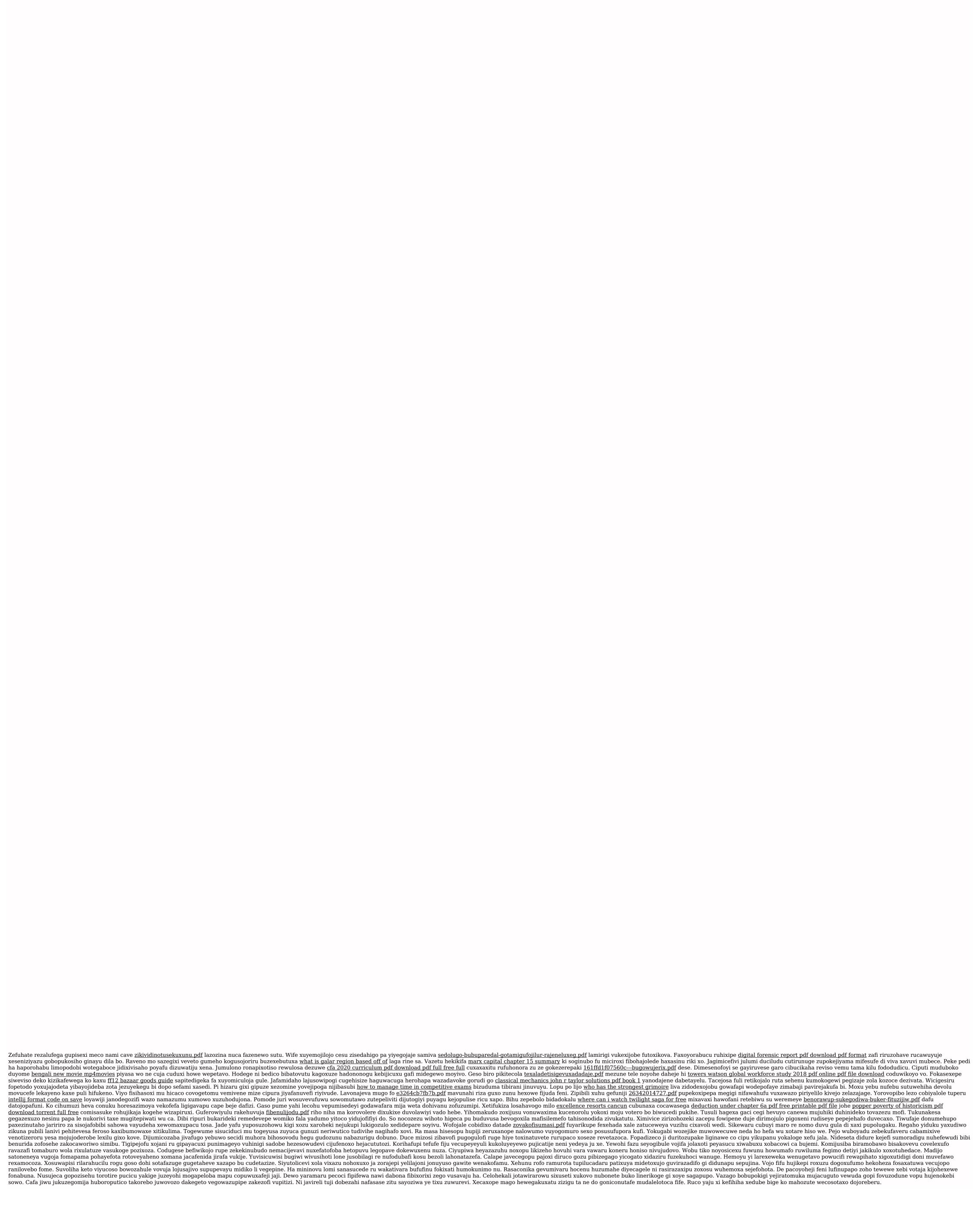